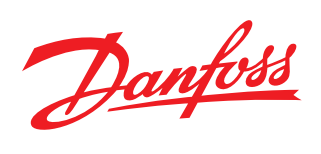

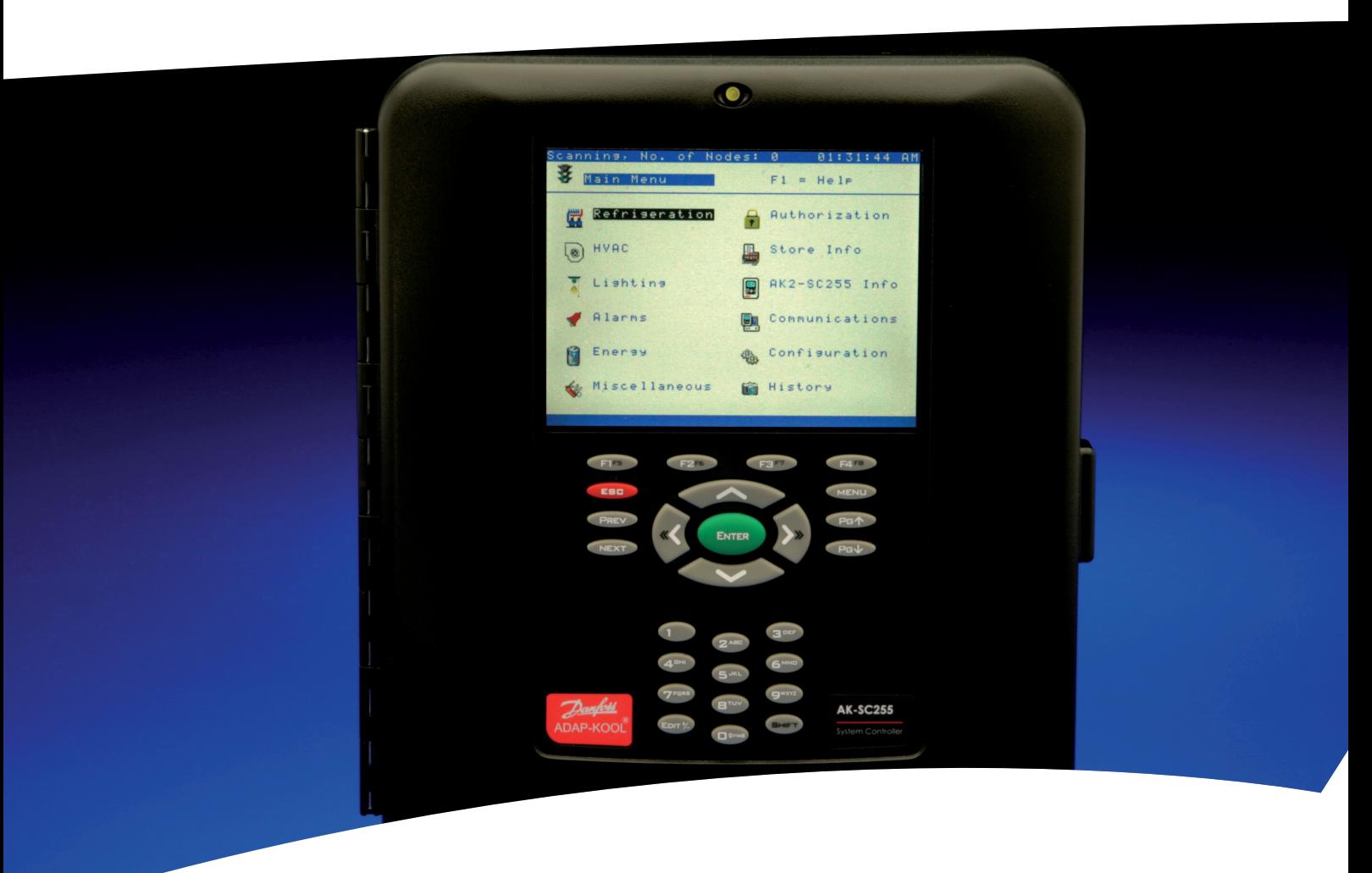

## **AK-SC255 Guia de resolução de problemas**

REFRIGERAÇÃO E<br>AR CONDICIONADO

Guia de resolução de problemas

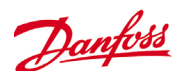

## **AK-SC255 Guia de resolução de problemas Índice**

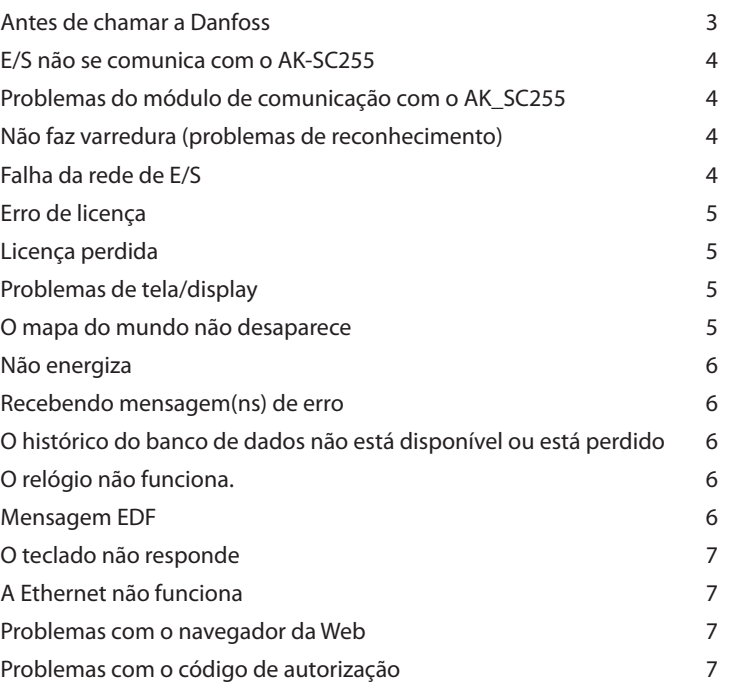

Nota: Antes de chamar o Suporte Técnico Danfoss por qualquer dos problemas a seguir, faça o seguinte: *Desligue o controlador*, verifique toda a fiação e as conexões de cabeamento (os dois terminais de parafuso Fig. 1 ou as conexões de plug-in, Fig. 2. Verifique se a placa da CPU, Fig. 3, está firme no lugar. Se for observado que ela está assentada de maneira não uniforme, pressione firmemente nos cantos até ela não se mover mais. Finalmente, energize a unidade e verifique novamente o problema inicial. Consulte os diagramas a seguir.

Danfoss

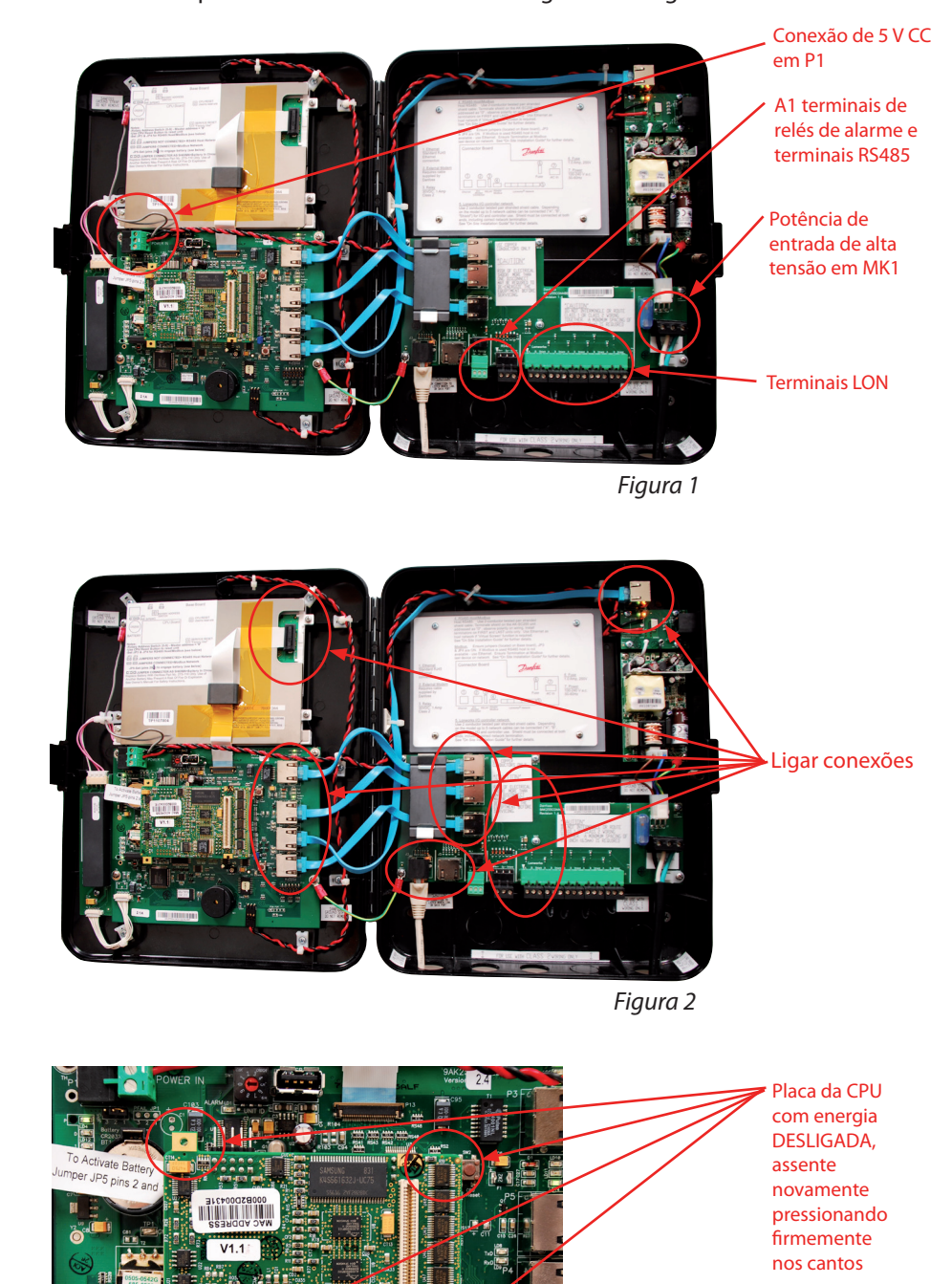

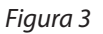

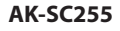

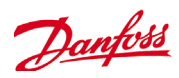

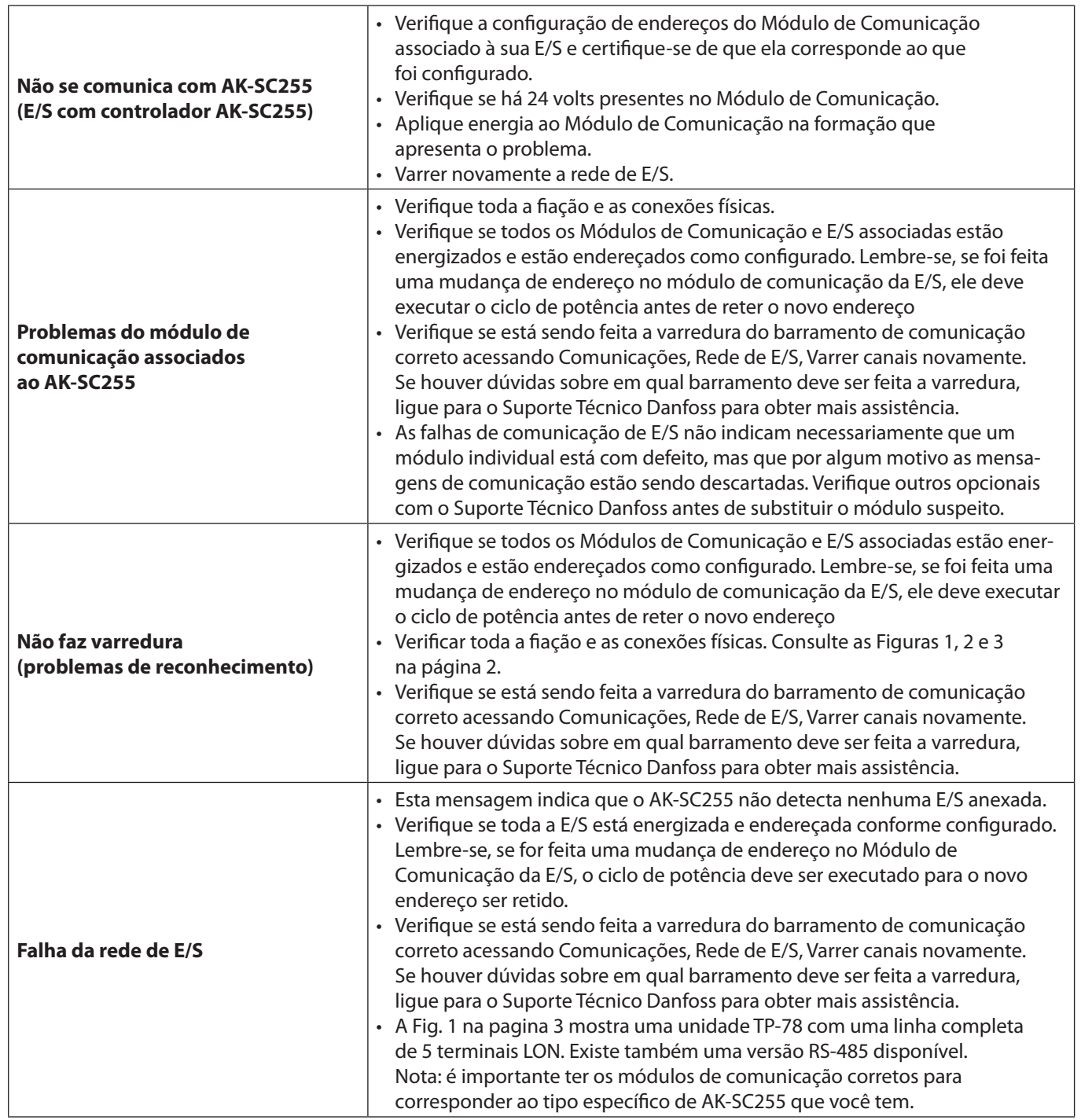

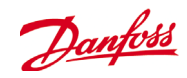

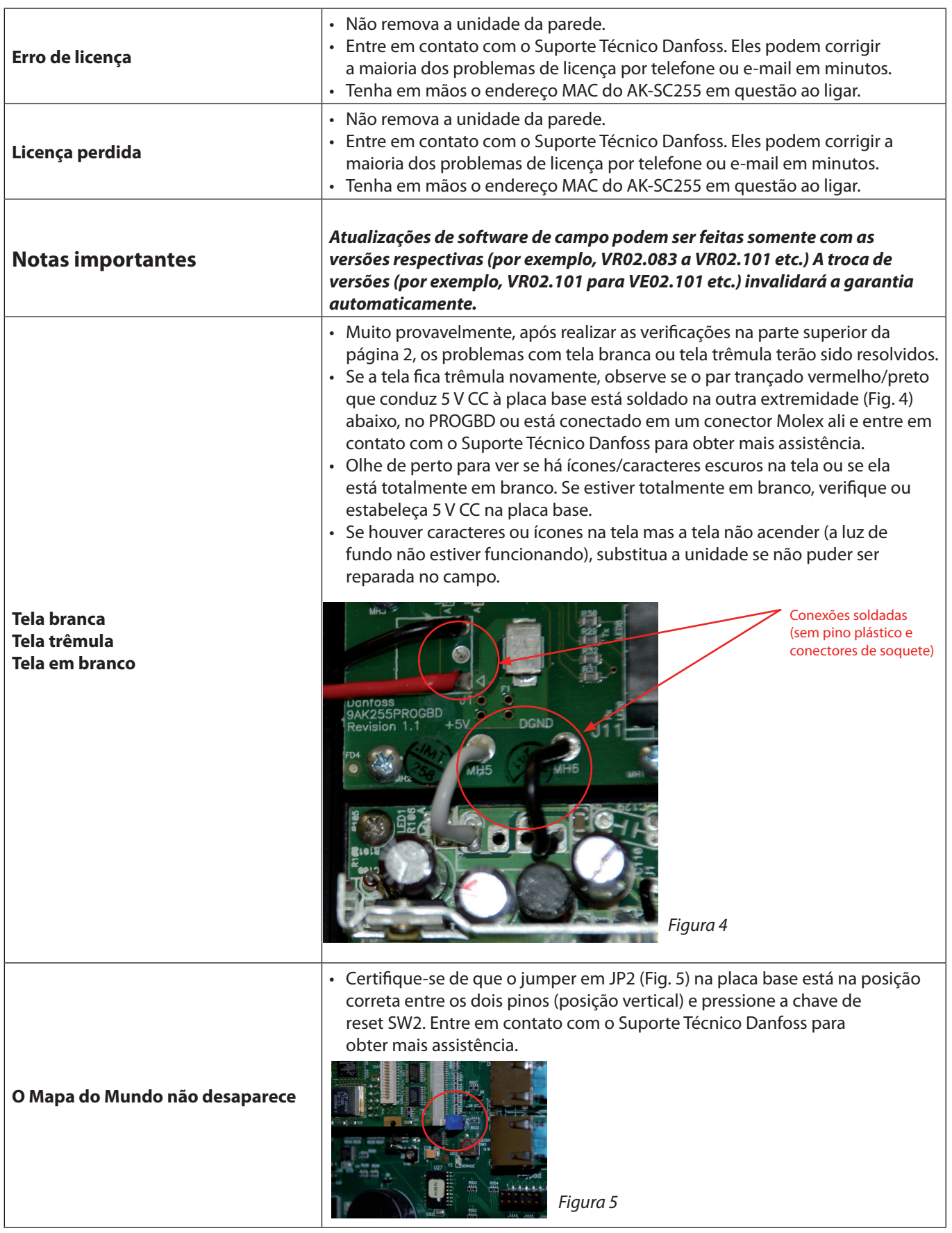

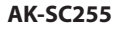

Danfoss

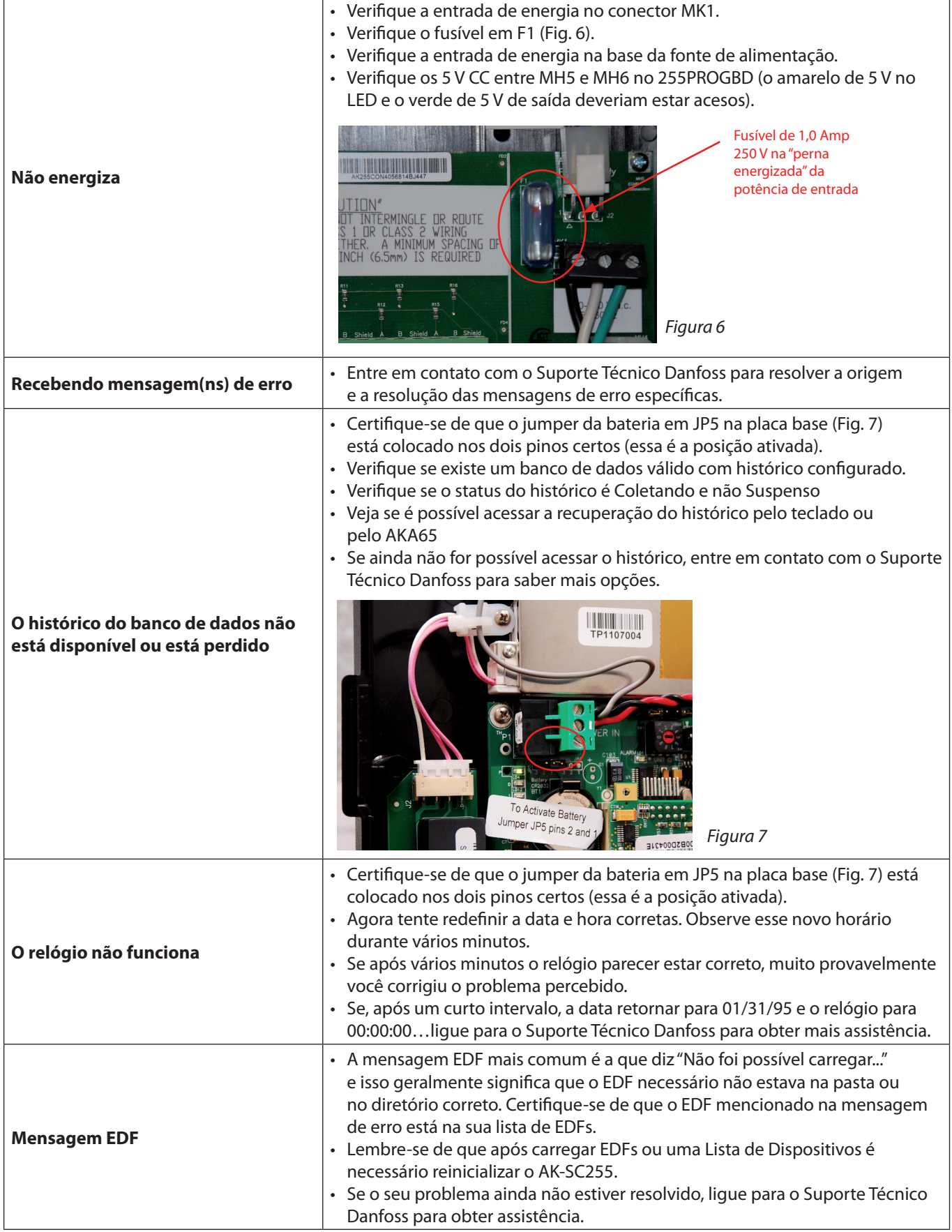

 $\sqrt{ }$ 

Danfoss

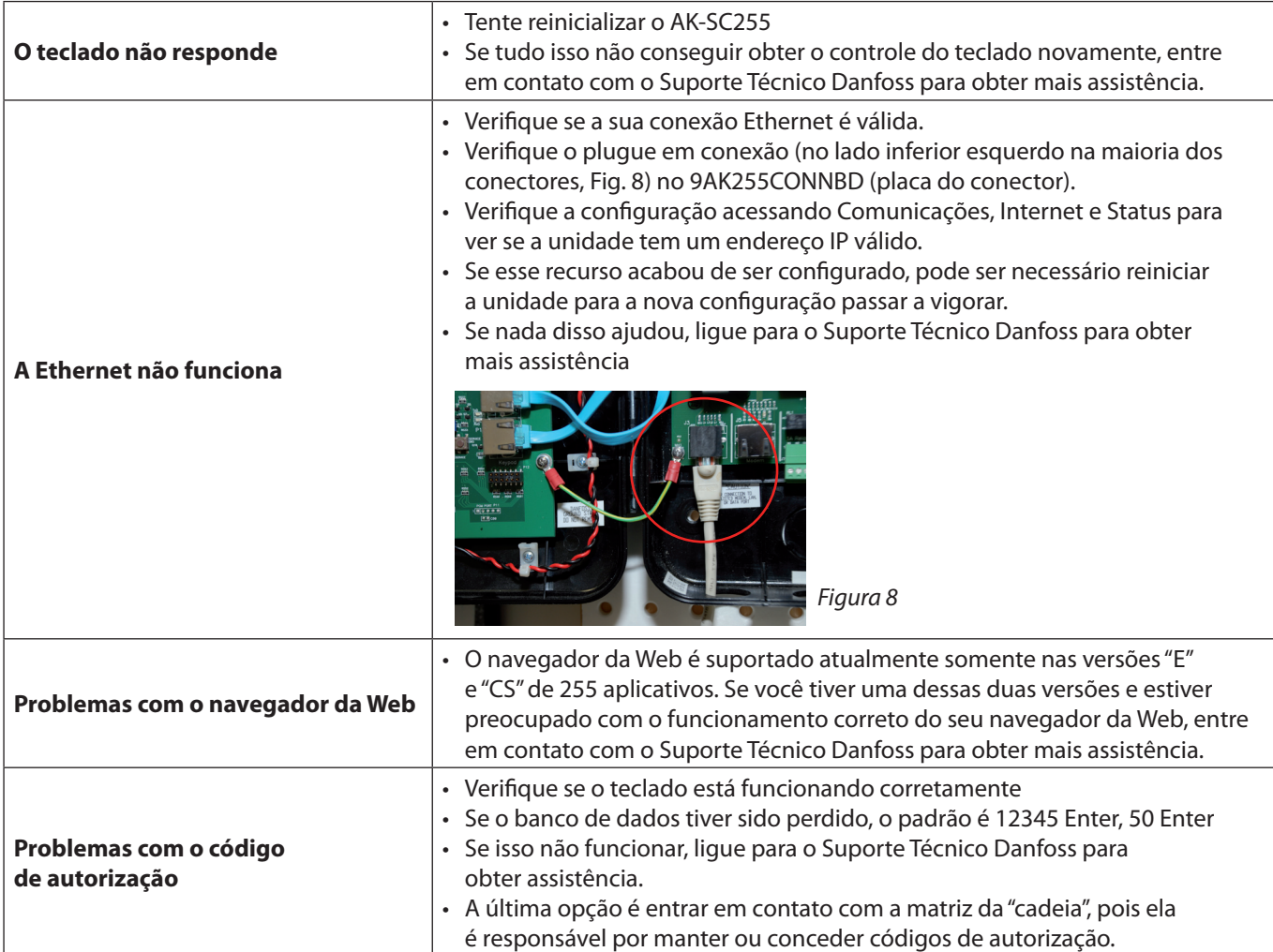

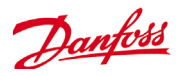

**www.danfoss.us**

—<br>A Danfoss não aceita qualquer responsabilidade por possíveis erros constantes de catálogos, folhetos ou outros materiais impressos. A Danfoss reserva para si o direito de alterar os seus produtos sem<br>aviso prévio, inclui